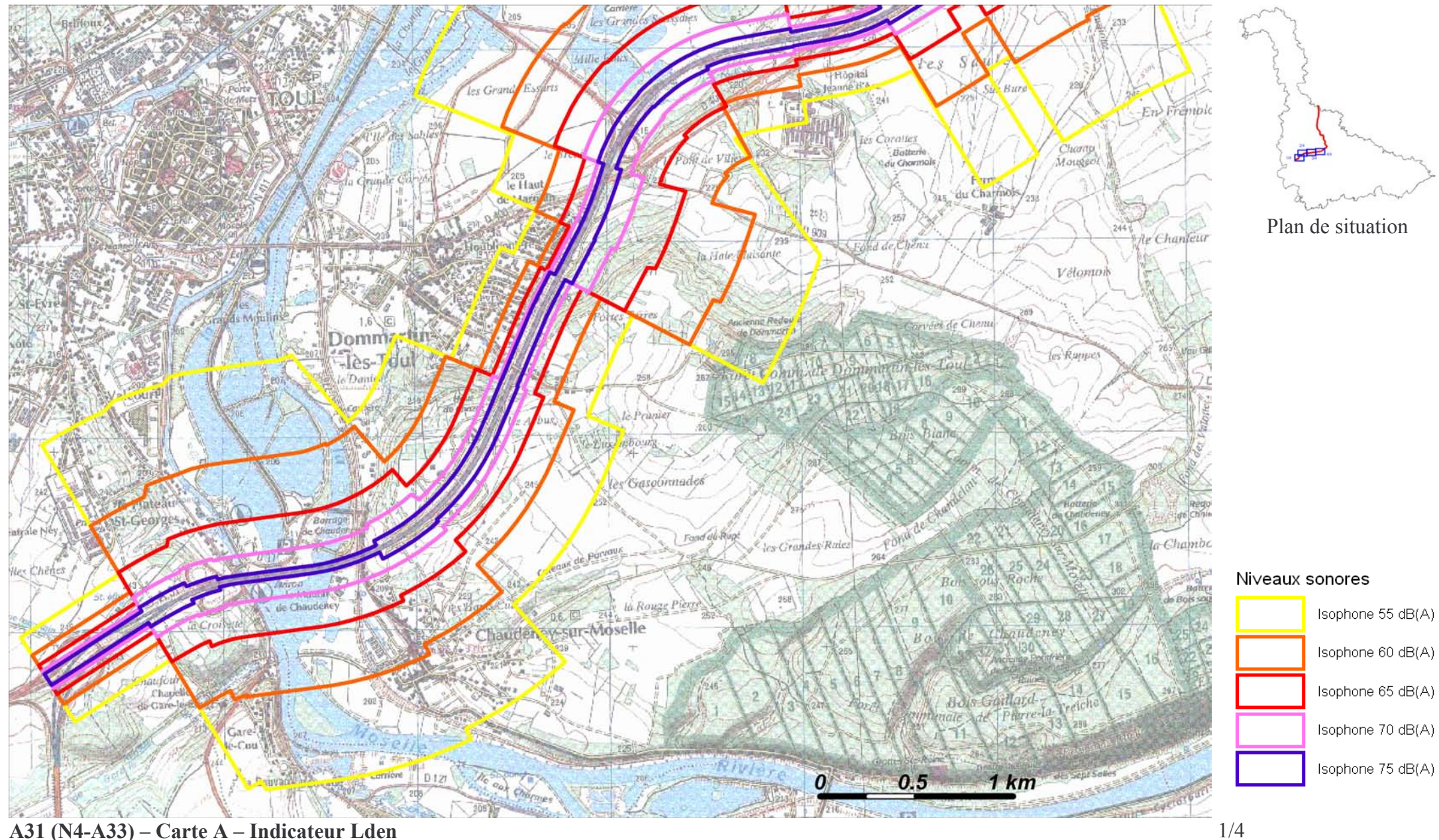

## A31 (N4-A33) – Carte A – Indicateur Lden

Zones exposées au bruit à l'aide de courbes isophones indiquant la localisation des émissions de bruit en application des articles R 572-1 et suivants du Code de l'Environnement.

Plan annexé à l'arrêté préfectoral n°

du

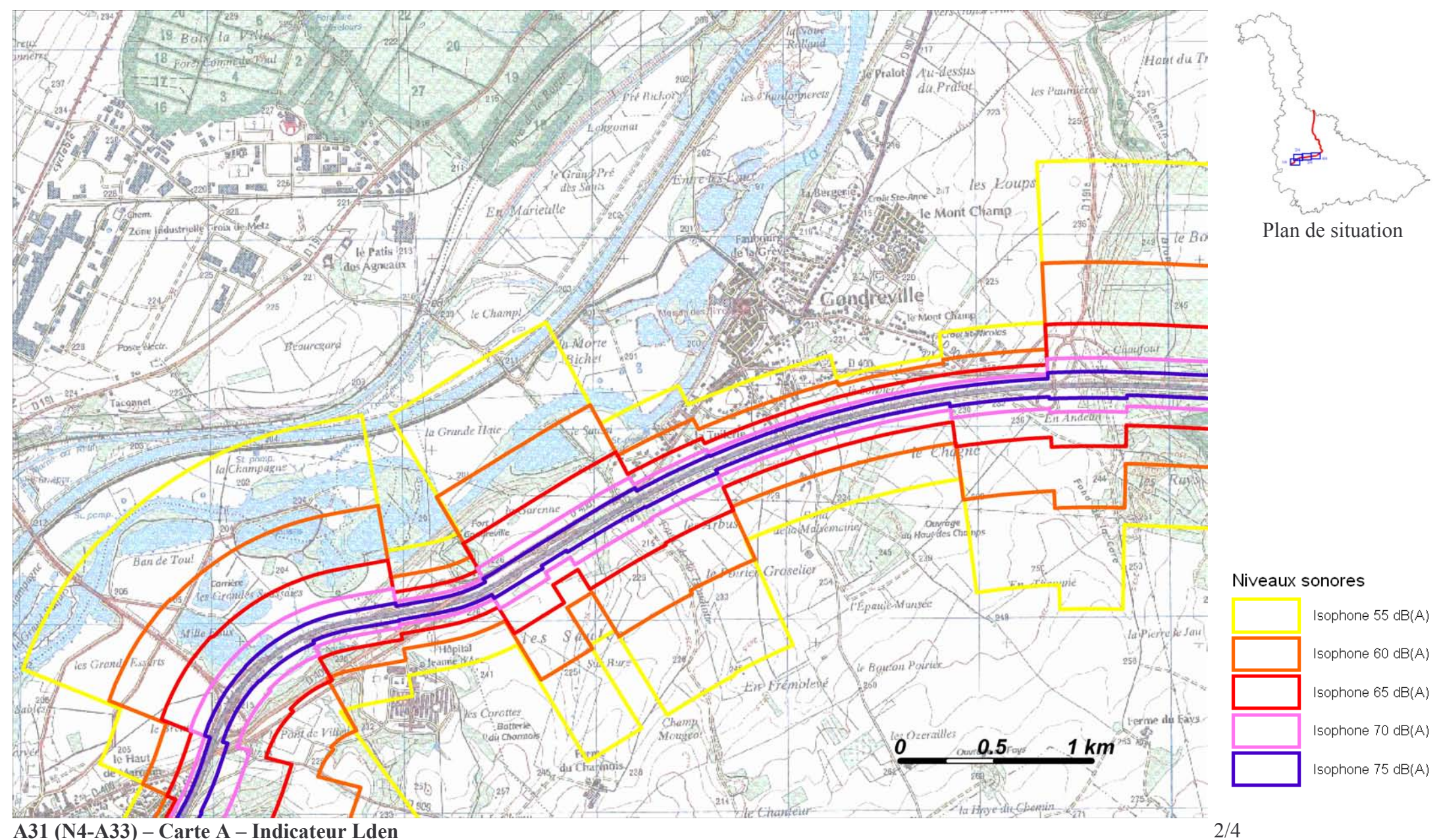

## Zones exposées au bruit à l'aide de courbes isophones indiquant la localisation des émissions de bruit en application des articles R 572-1 et suivants du Code de l'Environnement.

Plan annexé à l'arrêté préfectoral n°

du

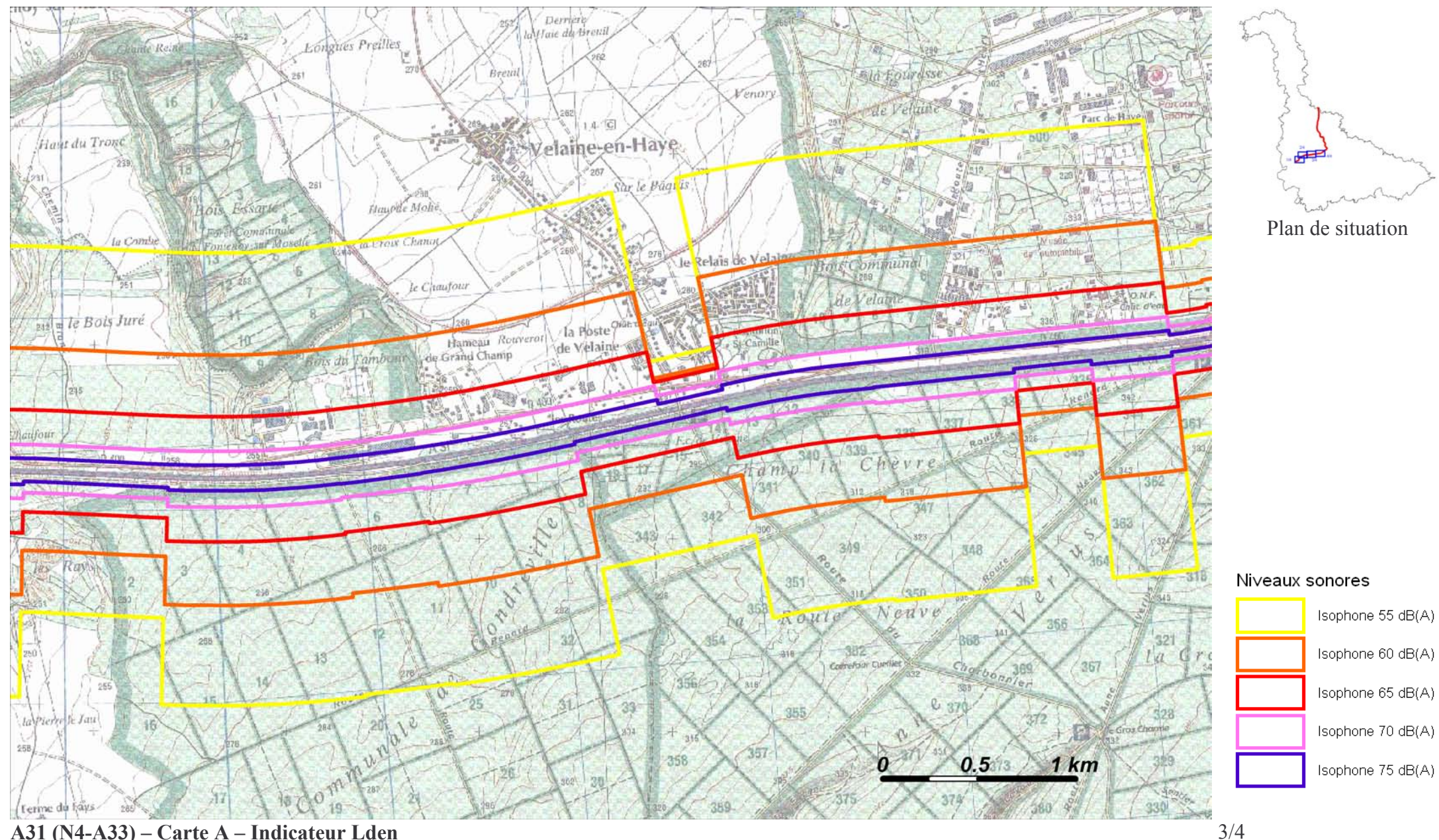

## A31 (N4-A33) – Carte A – Indicateur Lden

Zones exposées au bruit à l'aide de courbes isophones indiquant la localisation des émissions de bruit en application des articles R 572-1 et suivants du Code de l'Environnement.

Plan annexé à l'arrêté préfectoral n°

du

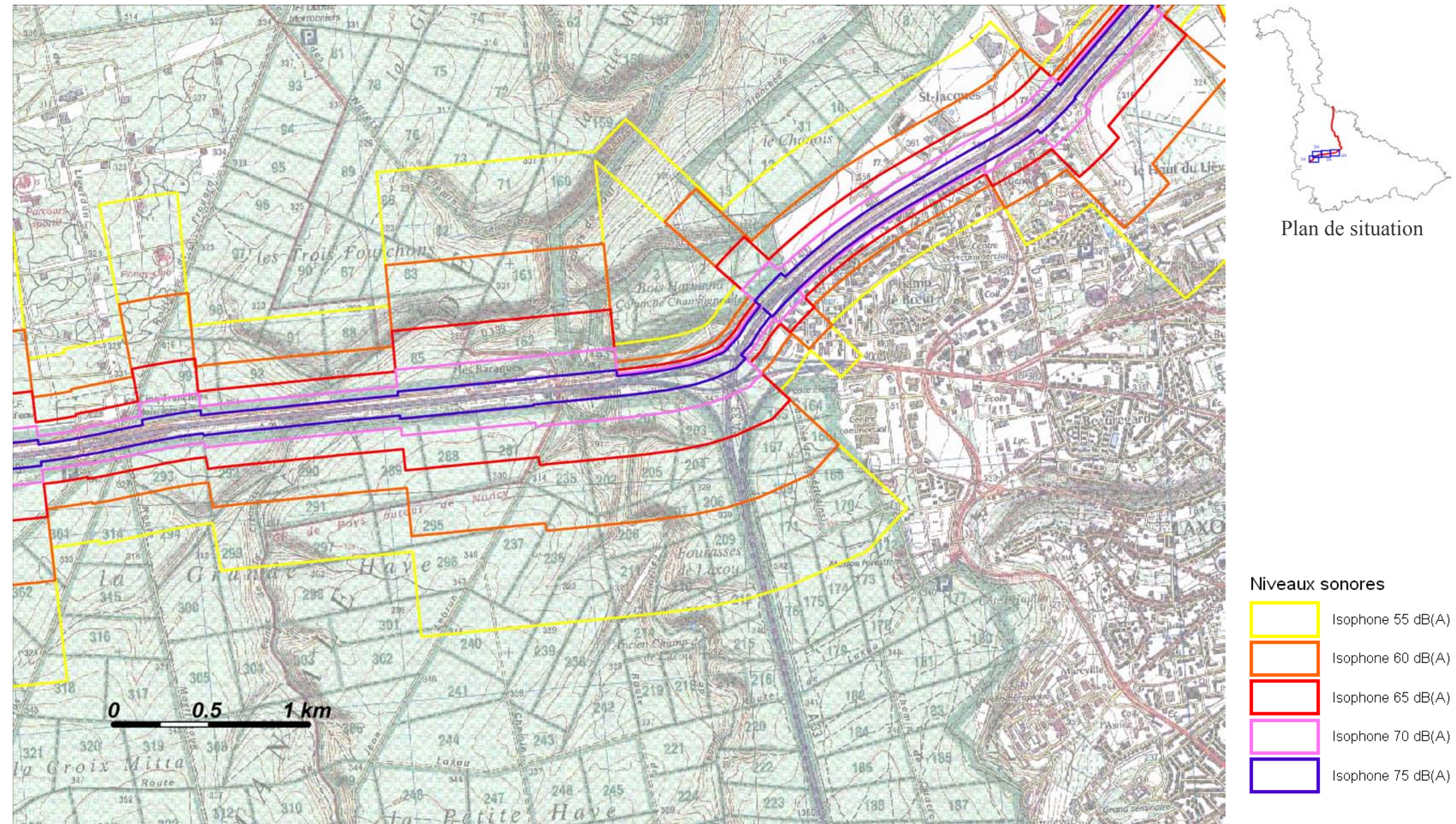

## A31 (N4-A33) – Carte A – Indicateur Lden

Zones exposées au bruit à l'aide de courbes isophones indiquant la localisation des émissions de bruit en application des articles R 572-1 et suivants du Code de l'Environnement.

Plan annexé à l'arrêté préfectoral n°

du

Échelle 1 : 25 000

 $4/4$